## **C**言語講座**2015** 第2回

## ループ**(while**文**,for**文**),**分岐**(if**文**,switch**文**)**

# はじめに演算子を確認!

### \*代入演算子

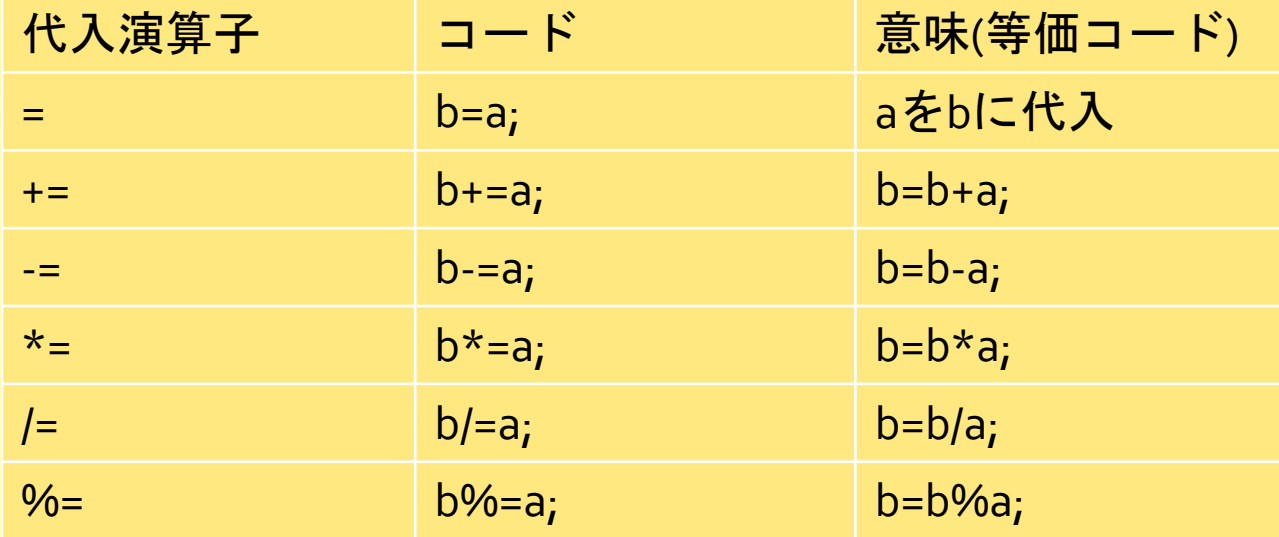

#### \*単項演算子

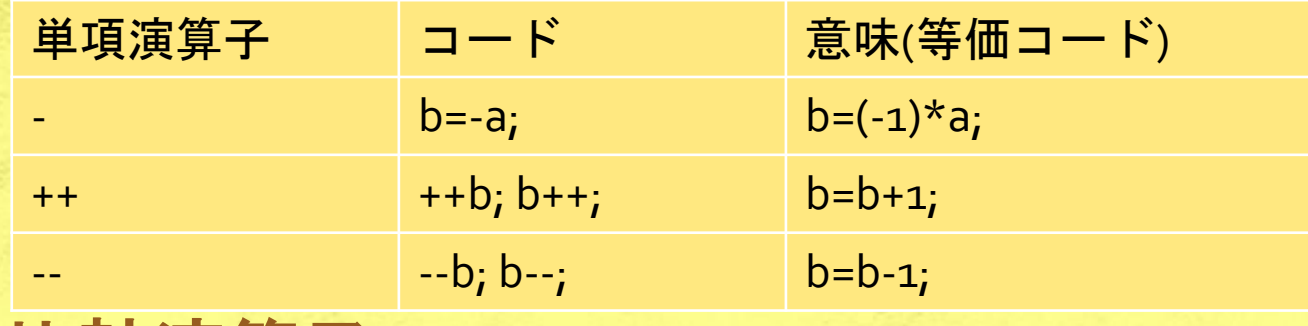

\*比較演算子

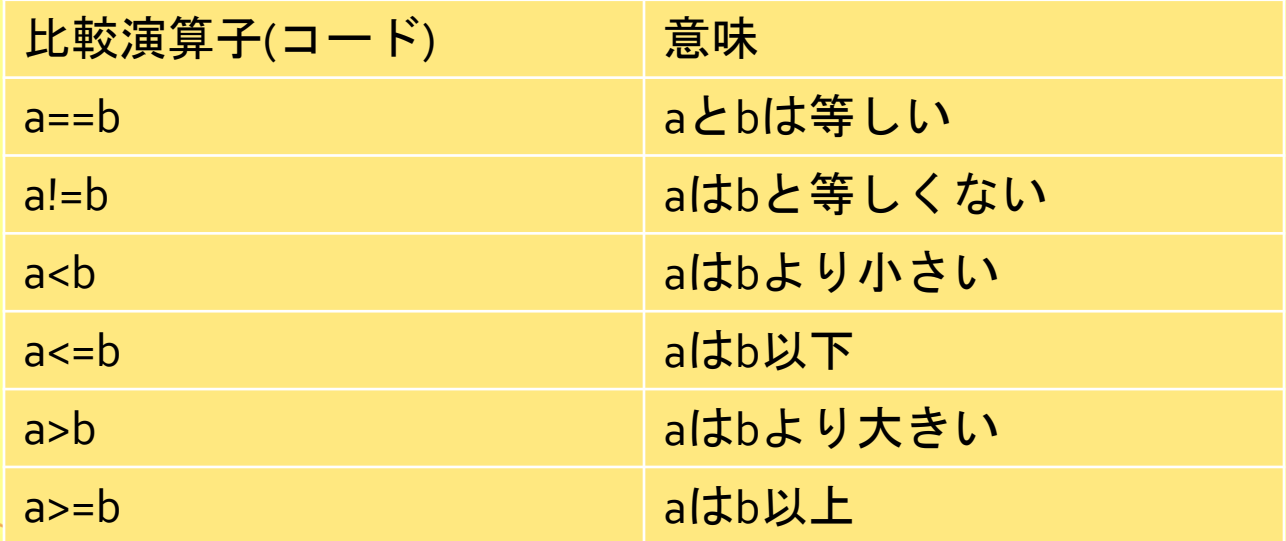

演算結果が真なら1,偽なら0 (例)5<4 ならば 0

\*論理演算子

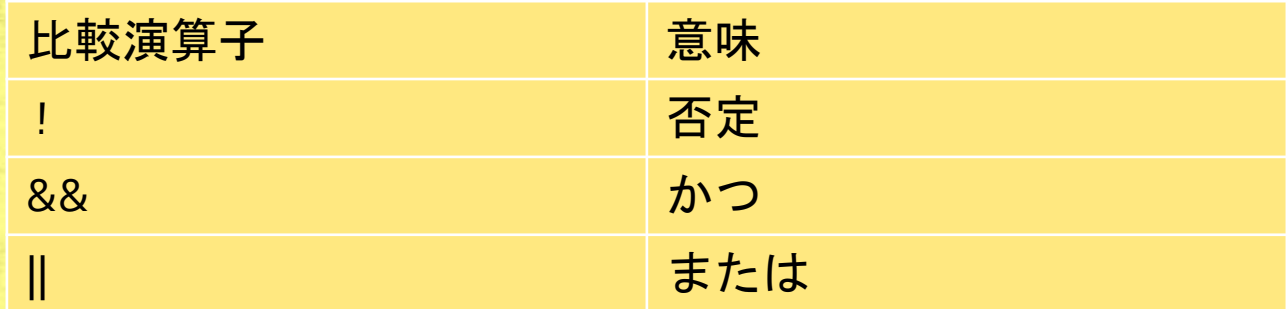

演算結果が真なら1,偽なら0 (例) x=10のとき  $a=(2\langle x\rangle)8.8(x\langle x=9\rangle)$  1&&0  $\rightarrow$  0 ※「2<x<9」という書き方はNG! xが何であれ「2<x」は0か1。(0か1)<9は必ず1 になる。つまり,常に1になる!

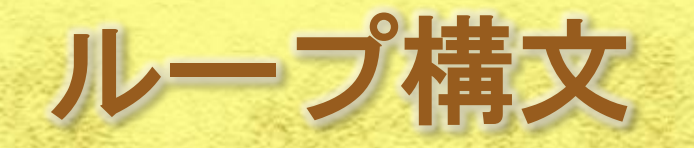

\*while文 while文の構造 while(条件式){ 命令文 }

### 条件式が真のときwhile文の中の命令を繰り 返す。

### (例) #include <stdio.h>

int main(){ i++; // iに1足す }

}

int i=1,sum=0; //iとsumを定義&初期化 while(i <=100){ // xが100以下の間ループ sum+=i; //sum=sum+iと同じ。sumにiを加える

printf("%d¥n",sum); //1から100までの和を出力

\*do while文 do while文の構造 do{ 命令文 } while(条件式); //セミコロン注意

(例) 先の例のmain文の中は…

```
int i=1, sum=o_isum += i;i++; } while(i<=100);
      printf("%d¥n",sum);
となる。
```
#### do{ [while文とdo while文の違い]

while文 :前判定(次のループを行うか) do while文:後判定(今のループを続けるか)

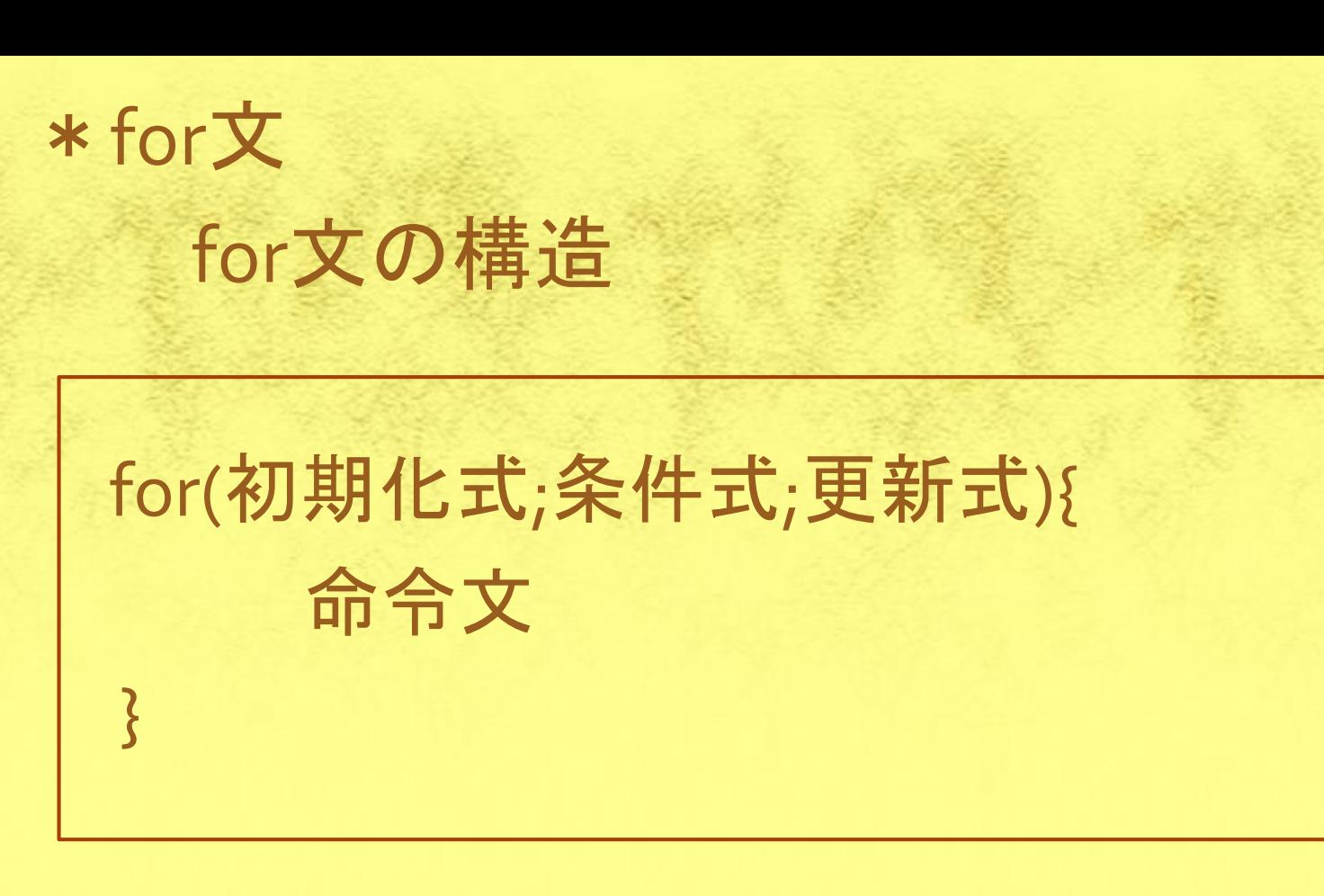

### 初期化式を実行し、条件式が真の間更新 式(カウンタ)に従ってループする。

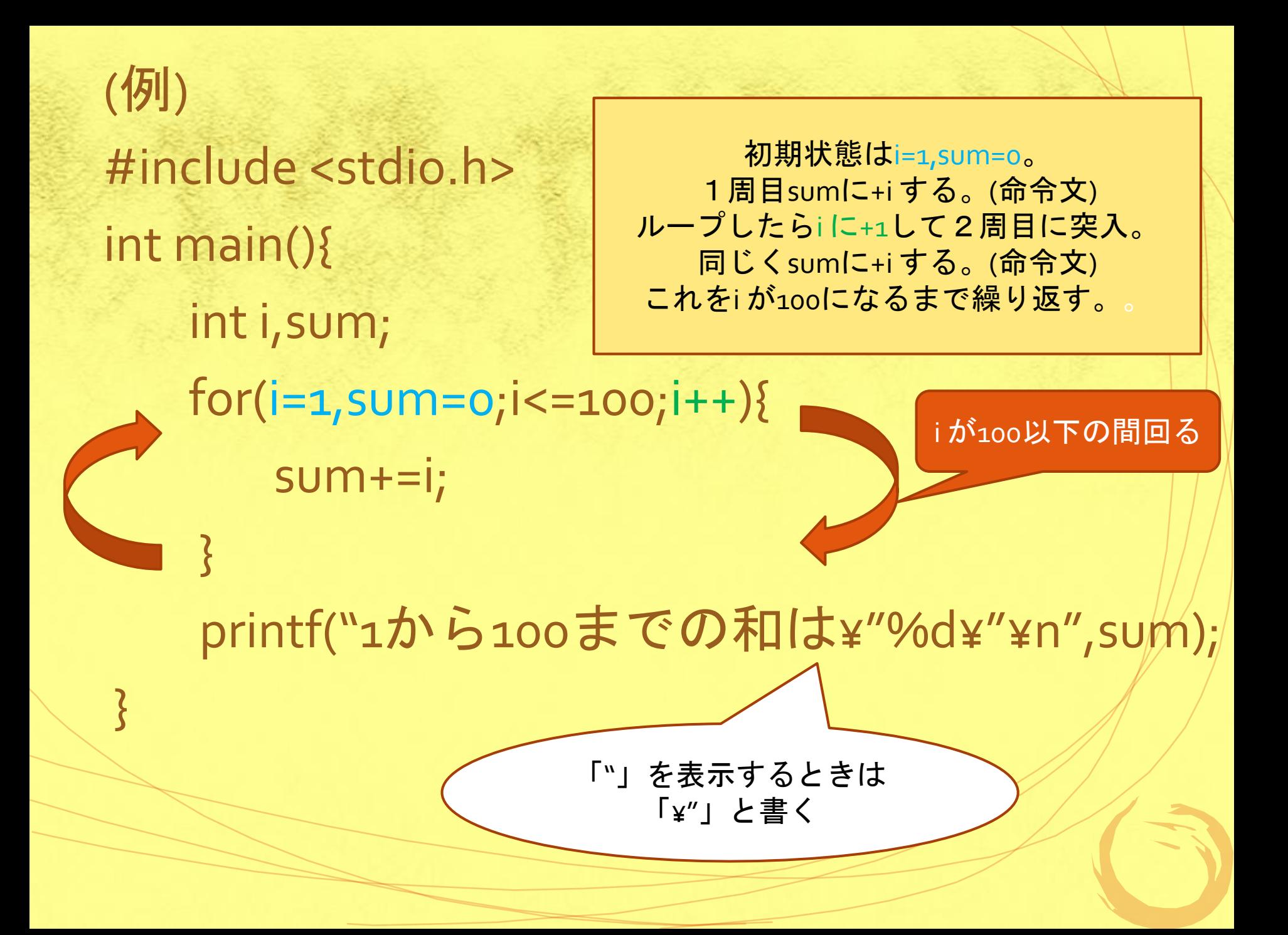

ここで!! <練習問題(^.^)/①> int型変数a,bに値を読み込み(前回の復習), for文を使ってa からbまでの和を求めるプログラムを作りましょう!

例えばa=3,b=10としたら, 実行結果は  $\Gamma$ <sub>a=</sub>3  $b=1$  O 3から10までの和は"52"です。」 (青字を%dで出してみましょう!前回の復習!) となるようにしてみて下さい。 3と10はscanfで読み込む

<練習問題(^.^)/①>の解答例 #include <stdio.h>

int main(){ int a,b,i,sum;

}

}<br>}

printf("a="); scanf("%d",&a); printf("b="); scanf("%d",&b);

for(i=a,sum=o;i<=b;i++){ // i,sumの初期化, iがb以下の間ループさせる sum+=i; // sumの初期値をoにしたのはこういうこと

printf("%dから%dまでの和は¥"%d¥"¥n",a,b,sum);

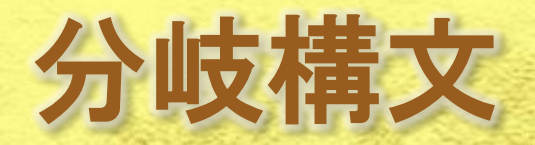

\*if文

ļ

#### if文の構造

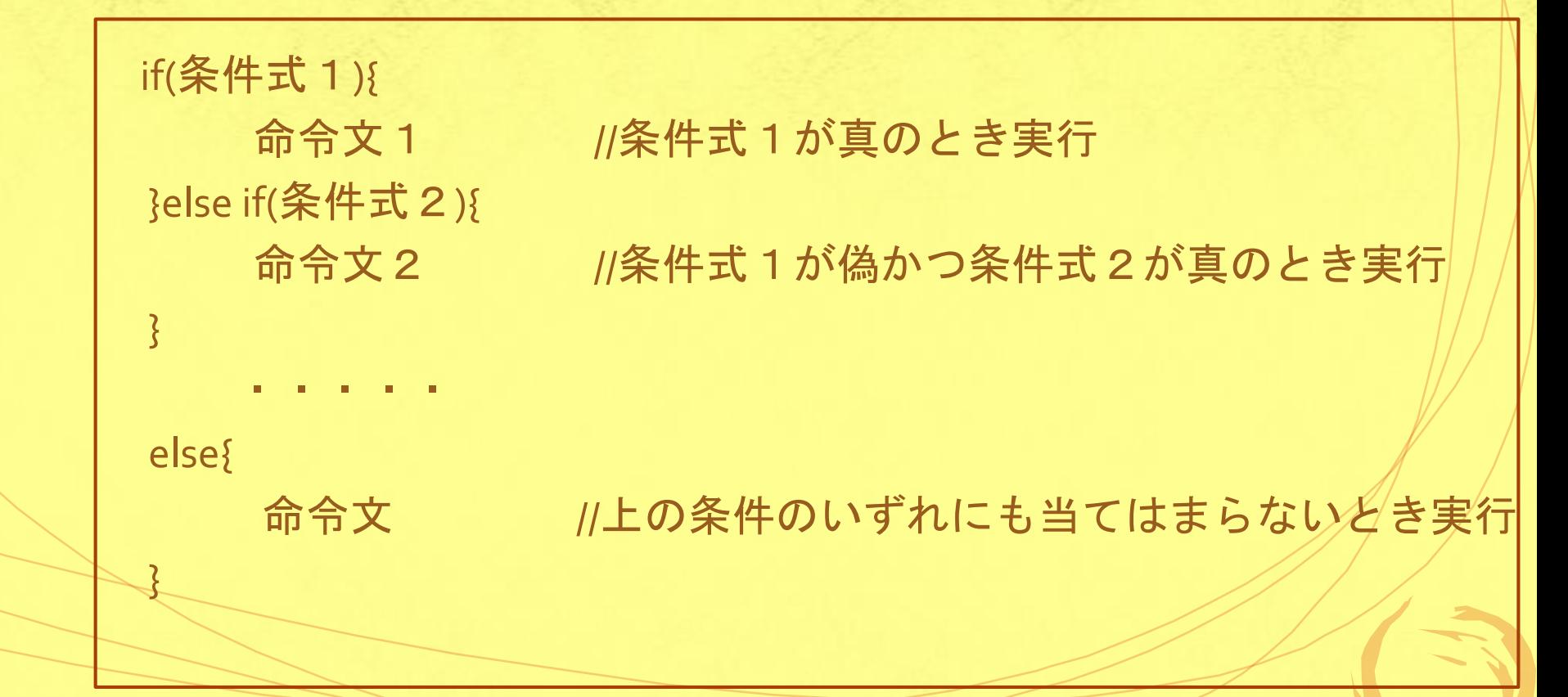

(例) #include <stdio.h> int main(){ printf("a="); scanf("%d",&a); //aの値を読み込む

 if(a%3==0){ //3で割った余りが0なら3の倍数 printf("%dは3の倍数です。¥n",a); }else

printf("%dは3の倍数ではありません。¥n",a);

}

\*switch文

### switch文の構造

switch(変数){ case 定数式1: 命令文1 break; case 定数式2: 命令文2 break;

・・・・・・

命令文

default:

 $\overline{\phantom{a}}$ 

break文はfor,while,do,switch文 中で,ループを抜け出す役割

defaultは省略可

#### (例) #include <stdio.h>

```
int main(){
      int a;
     printf("a=");
      scanf("%d",&a);
```
}

```
 switch(a){
      printf("変数は100¥n");
      break; ノ/「break;」を忘れずに!
     case 50:
        printf("変数は50¥n");
        break;
     default:
        printf("その他¥n");
\searrow }
```
case 100: // 「;」ではなく「:」!注意!

## おまけ1

#### \*continue文

}

ループの処理のうち,その回の処理をパスする (例) #include <stdio.h> [実行結果] int main(){  $|-|$ o $|$  $\overline{\mathbf{x}}$ C:¥Windows¥system32¥cmd.exe int n; start end  $for(n=1; n<=3; n++)$ start start printf("%d start¥n",n); lend 続行するには何かキーを押してください ...』 if(n==2) continue;  $\leftarrow$ m. printf("%d end¥n",n);

「2 end」の処理がパスされている

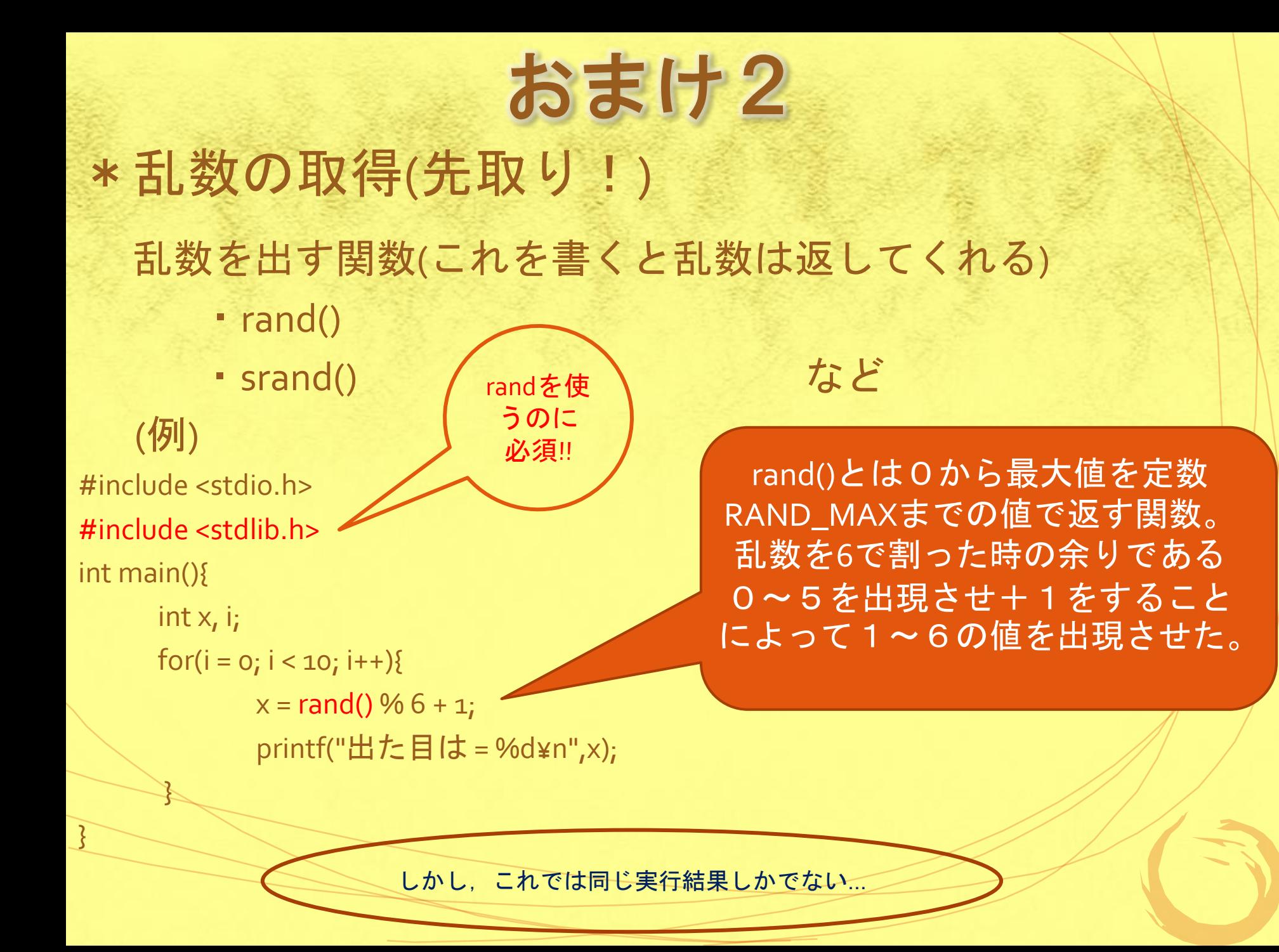

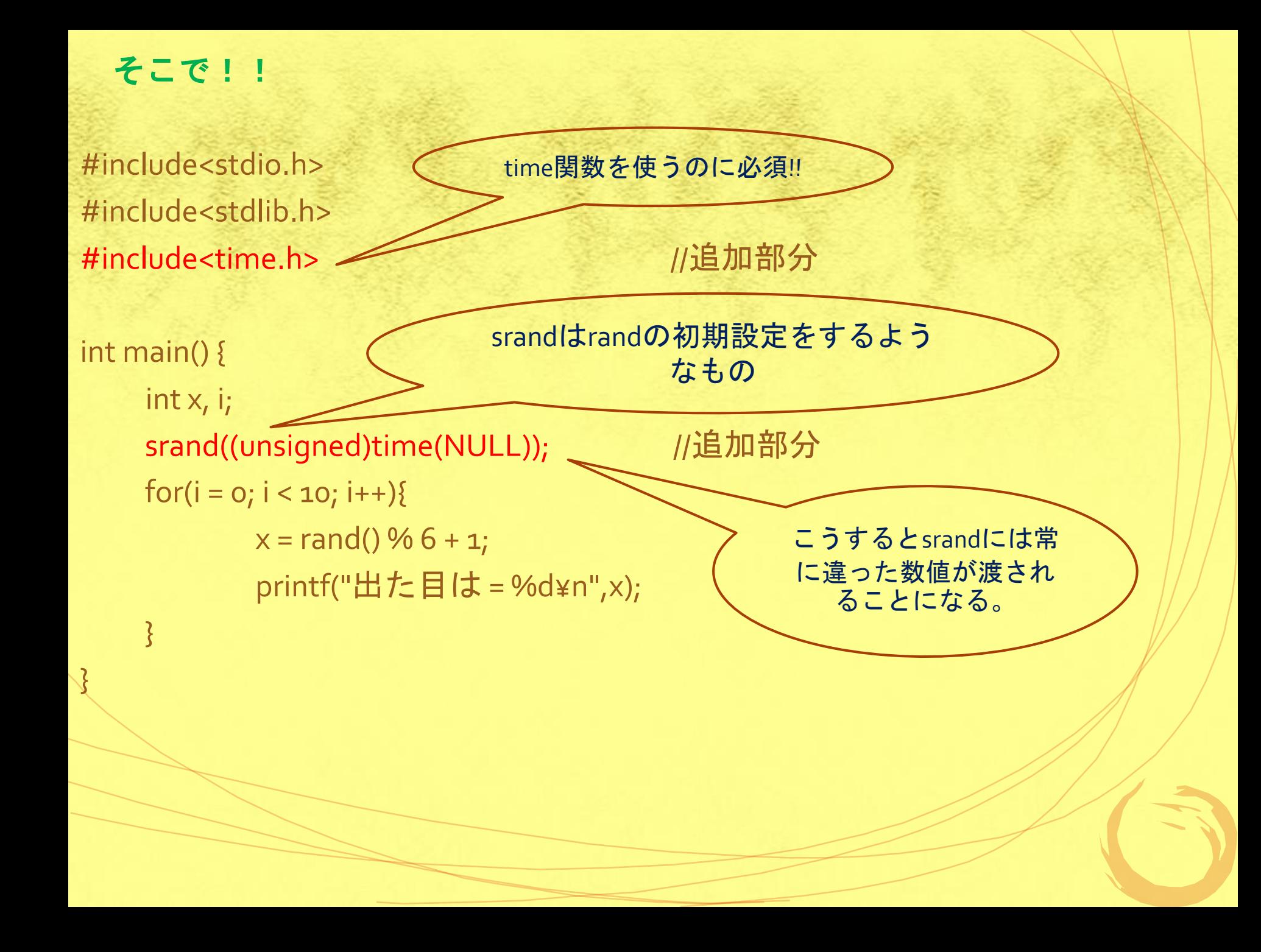

それではラスト!<練習問題②(・ω・)?>

あるテストのスコアを乱数で出し(斬新だけど)、 そのスコアに対して、 0~29点, 30~49点, 50~69点, 70~89点,90~100点 の5段階で評価してみましょう! 評価の仕方は自分の好きなようにやってみま しょう!また評価する前にスコアがいくつなの かをprintfで書いておきましょう! ヒント:評価のところはif文!

#### <練習問題②( · ω · )?>**の解答例**

#include<stdio.h> #include <stdlib.h> #include <time.h>

}

```
int main(){
int x;
 srand((unsigned)time(NULL));
x = rand() \% 100 + 1; printf("今回のあなたの点数は%d点¥n",x);
printf("これはこれは...¥n");
```

```
if(90<=x && x<=100){
printf("チョーラッキー!!¥n");
} }else if(70 < = x) {
printf("すごいぞ!おめでとう!¥n");
} }else if(50 <= x) {
printf("まずまずですな。¥n");
}?else if(30 < = x){
printf("残念な結果です...¥n");
}else
printf("なんて日だっ!!! ¥n");
}
```
今日はこれでおしまいです! お疲れ様でした!!